## AutoCAD2009

AutoCAD2009

13 ISBN 9787113159351

10 ISBN 7113159354

 $(2013-02)$ 

版权说明:本站所提供下载的PDF图书仅提供预览和简介以及在线试读,请支持正版图书。

www.tushu000.com

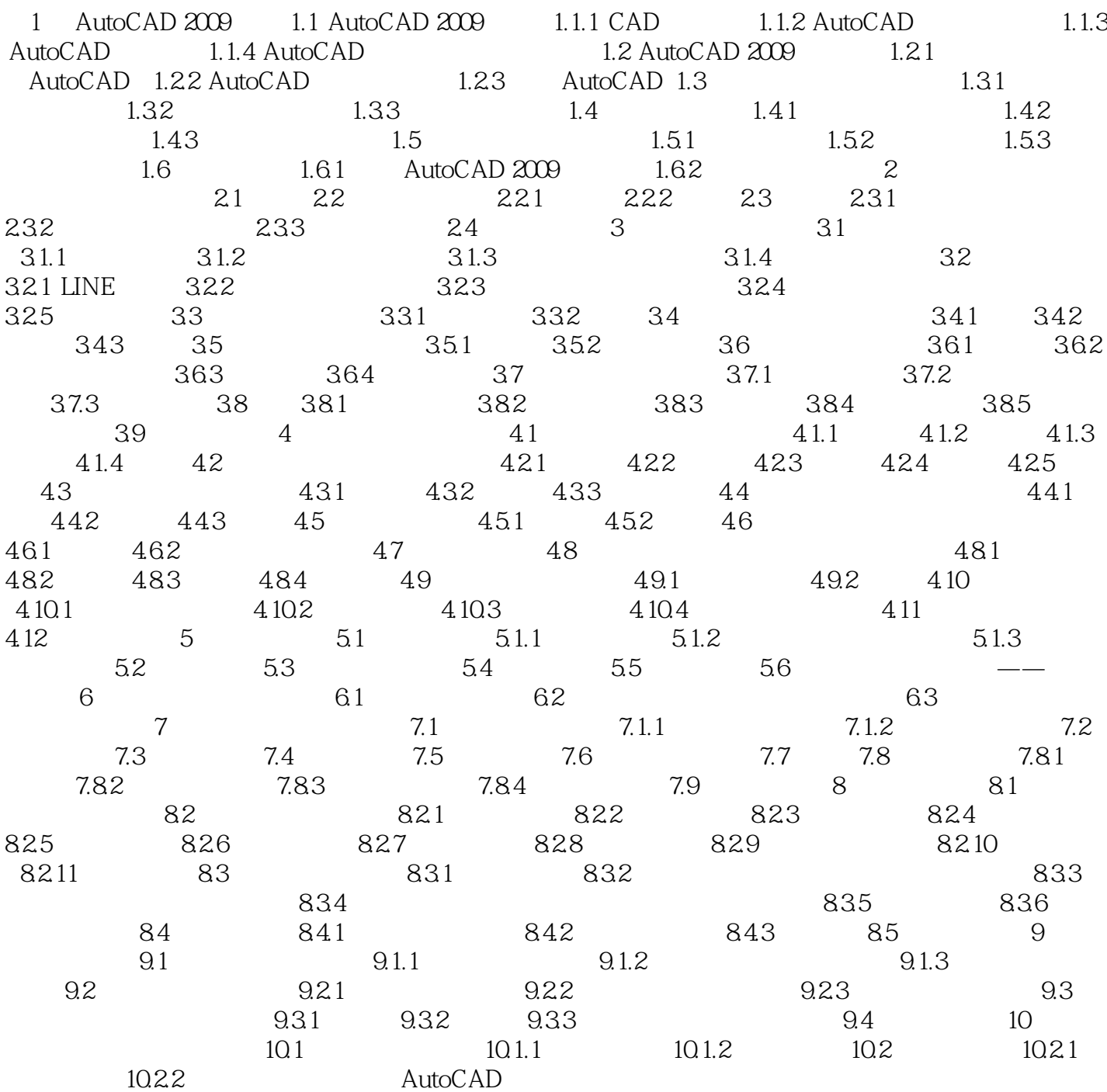

## AutoCAD2009

AutoCAD2009<br>AutocAD  $\Lambda$ utoc $AD$  $10$ 

## AutoCAD2009

本站所提供下载的PDF图书仅提供预览和简介,请支持正版图书。

:www.tushu000.com